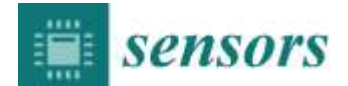

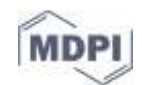

## **Detailed Calculation of Cell Parameters**

This file gives complementary information about the calculation of cell properties in function as measured impedance.

- $R_{mes, ref}$  represents the measured resistance when no cell is presents between electrodes.
- $R_{sens, ref}$  represents the measured resistance of sensing area (cubic reference volume) when no cell is presents between electrodes.
- $R_{meas,cell}$  represents the measured resistance when a cell is centered between electrodes.
- $\bullet$   $R_{\text{cens cell}}$  represents the measured resistance of sensing area (cubic reference volume) when a cell is centered between electrodes
- $\Delta R_{meas} = R_{meas,cell} R_{meas,ref}$
- $\Delta R_{sens} = R_{meas,cell} R_{meas,ref}$

The other variables used in this document are the same than variables described in the article.

## **1. Calculation of Cell Size**

At the lower measurement frequencies, cell can be considered as insulating and cell size can be calculated as followed:

$$
R_{meas,cell} = 2R_{serie} + R_{sens,cell} = 2\frac{1}{\sigma_{med}k_{Z,serie}} + \frac{1}{\sigma_{med}(1 - 3\vartheta/2)k_{Z, sens}} = \frac{1}{\sigma_{med}} \left(\frac{2}{k_{Z,serie}} + \frac{1}{(1 - 3\vartheta/2)k_{Z, sens}}\right)
$$

$$
\text{•} \quad \frac{\Delta R_{meas}}{R_{meas,ref}} = \frac{\frac{1}{\sigma_{med}} \left( \frac{1}{(1-3\theta/2)k_{Z, sens}} - \frac{1}{k_{Z, sens}} \right)}{\frac{1}{\sigma_{med}} \left( \frac{2}{k_{Z,series} + \frac{1}{k_{Z, sens}} \right)} = \frac{\frac{1}{k_{Z, sens}} \left( \frac{1}{(1-3\theta/2)} - 1 \right)}{\left( \frac{2}{k_{Z,series}} + \frac{1}{k_{Z, sens}} \right)} = \frac{\left( \frac{1}{(1-3\theta/2)} - 1 \right)}{\left( \frac{2}{k_{Z,series} + 1} \right)}
$$

$$
\bullet \quad \left(\frac{1}{(1-3\emptyset/2)}\right) = \left(\frac{2 \ k_{Z, sens}}{k_{Z, serie}} + 1\right) \frac{\Delta R_{meas}}{R_{mes, ref}} + 1
$$

$$
\bullet \qquad (1 - 3\emptyset/2) = \frac{1}{\left(\frac{2 \, k_{Z, sens}}{k_{Z, serie}} + 1\right) \frac{\Delta R_{meas}}{R_{mes, ref}} + 1}
$$

$$
\Phi = \frac{2}{3} \left( 1 - \frac{1}{\left(\frac{2 k_{Z, sens}}{k_{Z, serie}} + 1\right) \frac{\Delta R_{meas}}{R_{mes,ref}} + 1} \right)
$$

In the case of our sensor  $k_{Z,\text{sens}} = 20 \times 10^{-6} m$  and  $k_{Z,\text{series}} = 49.6 \times 10^{-6} m$ .

• 
$$
\phi = \frac{2}{3} \left( 1 - \frac{1}{1.806 \frac{\Delta R_{meas}}{R_{mes,ref} + 1}} \right)
$$

Example for  $\frac{\Delta R_{meas}}{R_{mes,ref}}$  = 0.9% at low frequency:

• 
$$
\phi = \frac{2}{3} \left( 1 - \frac{1}{1.806 \times 0.009 + 1} \right) \approx 1.07 \times 10^{-2}
$$

- $\bullet$  *Cell<sub>vol</sub>* = Ø Ref<sub>vol</sub> = Ø k<sub>Z,sens</sub><sup>3</sup> ≈ 8.53 × 10<sup>-17</sup> = 85.3μm<sup>3</sup>
- If we consider a spherical cell, we obtain a radius of 2.73  $\mu$ m.

## **2. Calculation of Cytoplasm Conductivity**

At the higher measurement frequency, cell membrane impedance can be neglected and cytoplasm conductivity can be calculated as followed:

• 
$$
R_{sens,ref} = \frac{1}{\sigma_{med} k_{Z,sens}}
$$
 and  $R_{serie} = \frac{1}{\sigma_{med} k_{Z,serie}}$   $\leftrightarrow$   $R_{serie} = R_{sens,ref} \frac{k_{Z,sens}}{k_{Z,se}}$ 

$$
\bullet \quad \frac{\Delta R_{meas}}{R_{meas,ref}} = \frac{R_{sens,cell} - R_{sens,ref}}{2R_{serie} + R_{sens,ref}} = \frac{R_{sens,cell} - R_{sens,ref}}{2R_{sens,ref} + R_{sens,ref}} = K \frac{R_{sens,cell} - R_{sens,ref}}{R_{sens,ref}}
$$
 with  $K = \frac{1}{2\frac{k_{Z,sens}}{k_{Z,se} + 1}}$ 

$$
R_{sens, cell} - R_{sens, ref} = \frac{R_i R_{med}}{R_i + R_{med}} - R_{sens, ref} = \frac{-R_{sens, ref}}{R_i + R_{sens, ref}} = \frac{1}{K} \frac{\Delta R_{meas}}{R_{meas, ref}}
$$

 $R_i R_{med}$  $\frac{R_i R_{med}}{R_i + R_{med}} = R_{sens,ref} (1 + K_2)$ ) with  $K_2 = \frac{1}{\nu}$ К  $\Delta R_{meas}$ R<sub>meas,ref</sub>

As  $R_{sens, ref} = \frac{1}{\sigma_{max} k}$  $\frac{1}{\sigma_{med} k_{Z,sens}}$  and  $R_{med} = \frac{1}{\sigma_{med}(1-3\phi)}$  $\frac{1}{\sigma_{med}(1-3\phi/2)k_{Z,sens}}$  can be measured during cell passage or calculate after measuring medium properties, *R<sup>i</sup>* can be easily calculate as followed:

 $\sigma_i = \frac{1}{90 \, k \, \text{Z} \, \text{Sens} R}$  $\frac{9 \emptyset k_{Z, sens} R_{i}}{4} - \frac{1}{2 \sigma_{med}}$ 

Example for  $\frac{\Delta R_{meas}}{R_{mes,ref}}$  = 0.9% at high frequency:

•  $K_2 = \frac{1}{k}$ K  $\Delta R_{meas}$  $\frac{200 \text{meas}}{R_{\text{meas,ref}}}$  = 0.01626 = 1.626%

• 
$$
R_{sens,ref} = \frac{1}{0.033 \times 20 \times 10^{-6}} = 1,5152 \text{ M}\Omega
$$

• 
$$
R_{med} = \frac{1}{0.033 \times (1 - 3 \times 1.07 \times 10^{-2}) \times 20 \times 10^{-6}} = 1,5398 \text{ M}\Omega
$$

• 
$$
R_i = 46,62 \text{ M}\Omega
$$

$$
\sigma_i = \frac{1}{\frac{9 \times 1.07 \times 10^{-2} \times 20 \times 10^{-6} \times 46, 62 \times 10^{6}}{4} - \frac{1}{2 \times 0.033}} \approx 0.137 \text{ S/m}
$$

## **3. Calculation of Membrane Surface Capacitance**

At medium frequency, cell membrane capacitance prevails face to other capacitance and can be easily measured. The membrane surface capacitance can be calculated using the following equation:

$$
C_{mem,S} = C_{mem} \frac{4}{90rk_{Z,sens}}
$$